## **Einbau und Aktivieren eines Quarzes auf der Attiny-Platine**

Der Quarz (4,0000 MHz) wird an die Pins A0 und A1 angeschlossen (vgl. Abb. 1), die beiden 22-pF-Kondensatoren werden in die mit dem Kondensatorsymbol gekennzeichneten Buchsen gesteckt.

Damit der Attiny2313 vom internen Oszillator auf den Quarz umschaltet, müssen einige Fuse-Bits geändert werden. Die neue Einstellung der Fuse-Bits ist: (Achtung: 1 bedeutet *kein* Häkchen bei PonyProg2000!)

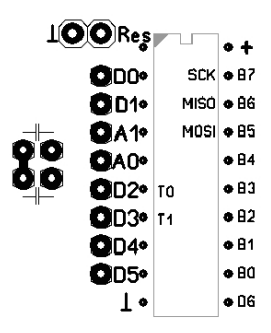

**Abbildung 1**

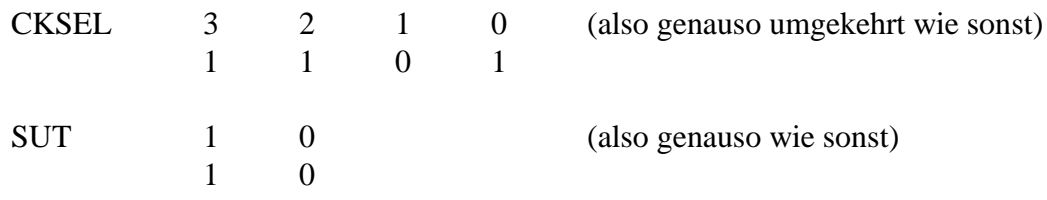

Die restlichen Einstellungen bleiben. Beim Setzen der Fuse-Bits müssen Quarz und Kondensatoren (22 pF) bereits eingebaut sein!

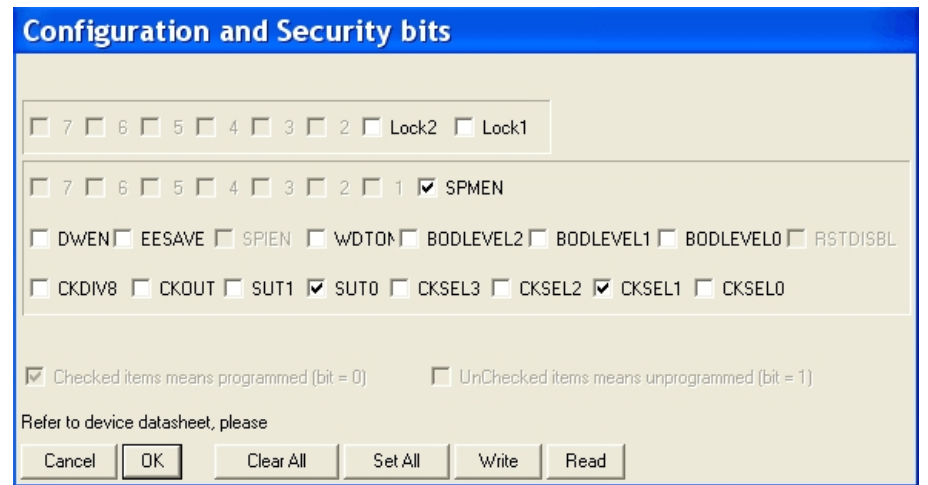

**Abbildung 2**: Fuse-Bits bei der Benutzung eines 4-MHz-Quarzes